# **Inhalt**

Diese Leseprobe haben Sie beim M. edvbuchversand.de heruntergeladen. Das Buch können Sie online in unserem Shop bestellen.

Hier zum Shop

# **Einleitung**

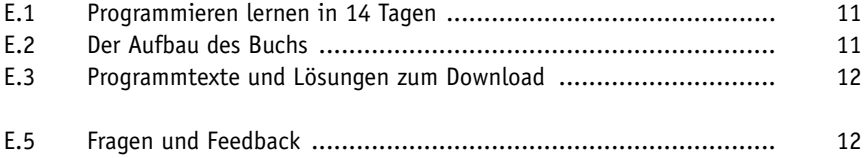

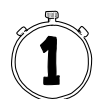

# **Erste Schritte mit PHP**

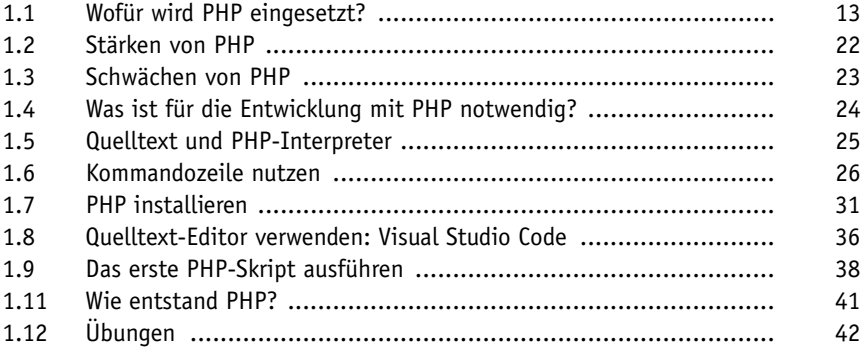

#### **Variablen, Datentypen und Konstanten**

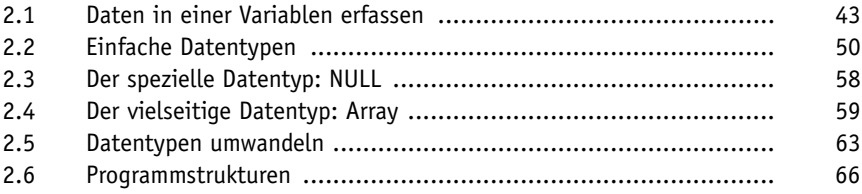

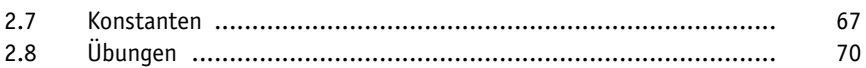

# **Programmablauf mit Kontrollstrukturen steuern**

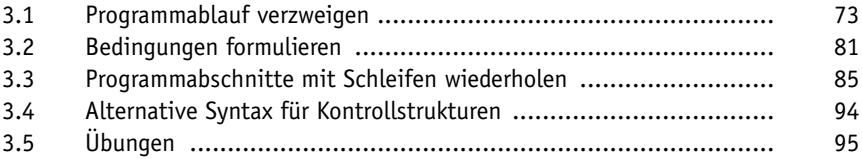

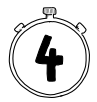

# **Programmierfehler und PHP-Konfiguration**

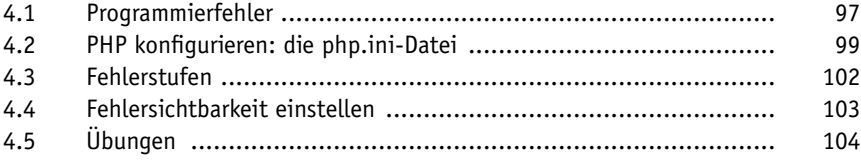

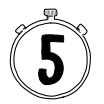

# **Funktionen**

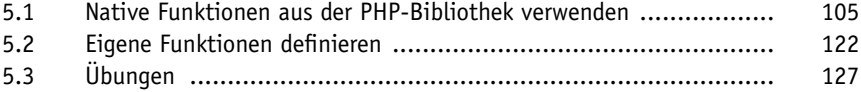

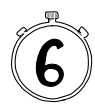

# **Webseiten entwickeln und veröffentlichen**

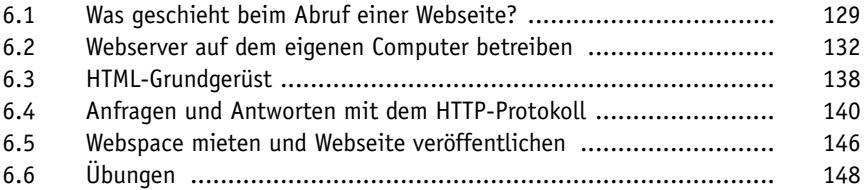

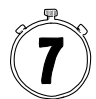

# **Dynamische Webseiten und Formulare**

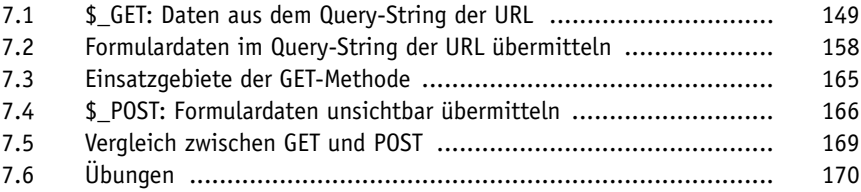

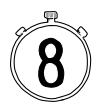

# **Mit Dateien arbeiten**

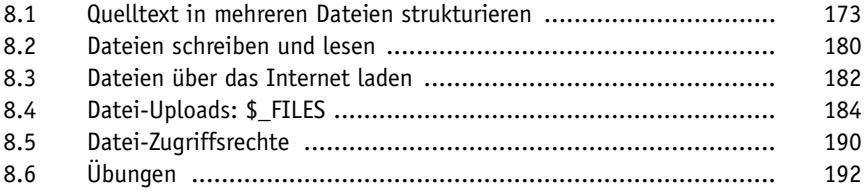

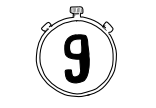

# **Cookies und Sessions**

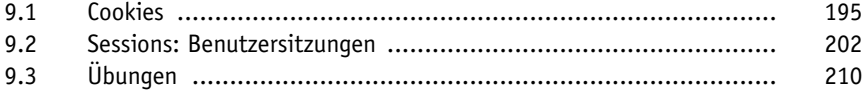

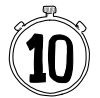

# **Einstieg in die objektorientierte Programmierung (OOP)**

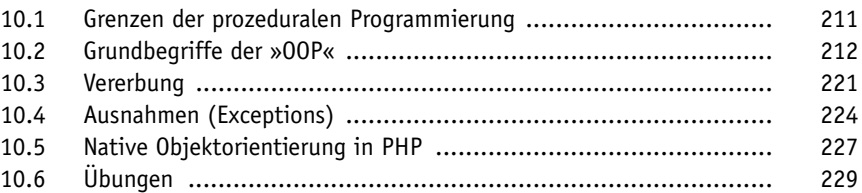

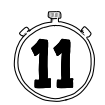

# **Datenverwaltung mit MySQL**

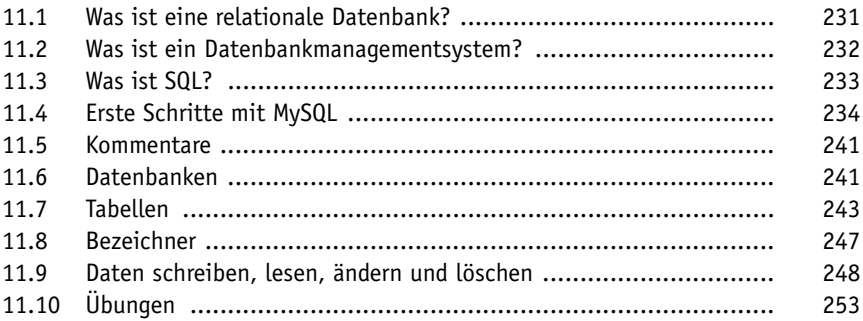

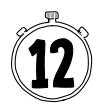

# **Fortgeschrittene Datenbankabfragen mit MySQL**

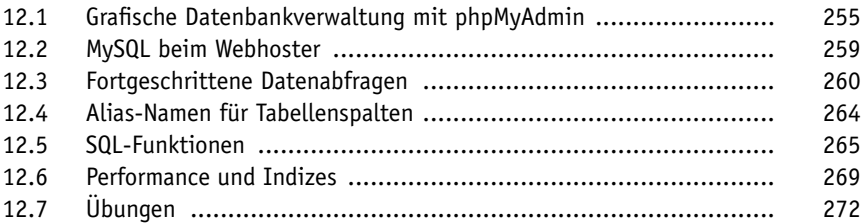

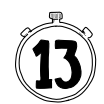

# **PHP und MySQL kombinieren**

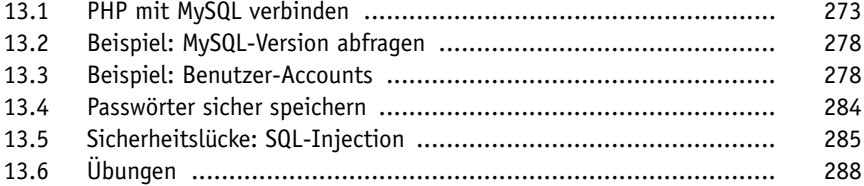

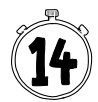

# **Abschlussprojekt: Ein Blog programmieren**

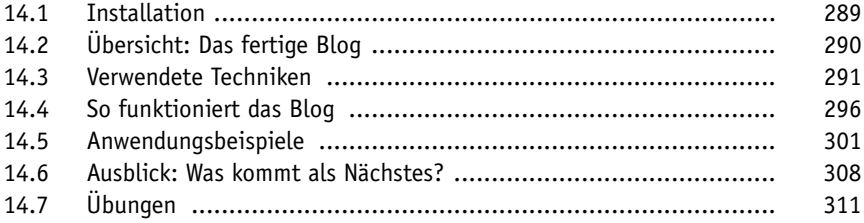

#### **Stichwortverzeichnis**